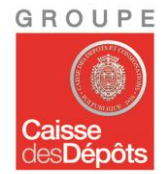

# **Le rôle spécifique de la Caisse des Dépôts et le projet CICLADE**

(Conservation Indépendante des Comptes, Livrets et Avoirs d'assurance en Déshérence)

7 avril 2016 Atelier EIFR-Mazars

Christian Moutton Directeur du projet CICLADE

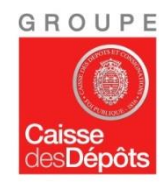

- 1. Le rôle de la Caisse des Dépôts dans le dispositif
- 2. Janvier 2017 : ouverture d'un service de recherche en ligne pour le grand public
- 3. Réception des dépôts à partir du 1er juillet 2016
- 4. Après 18 mois de préparation avec les acteurs de la Place

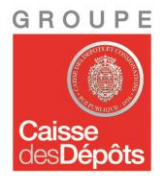

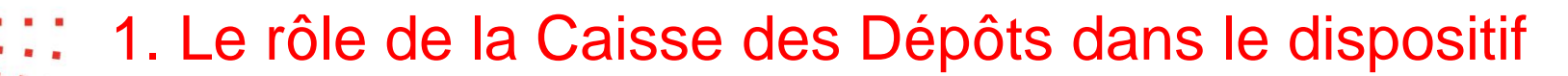

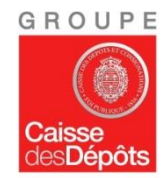

- ► Une mission au service de l'intérêt général confiée par le législateur qui s'inscrit au cœur des métiers historiques de la Caisse des Dépôts : dépositaire des dépôts protégés des particuliers
- ► **Centraliser** et **sécuriser** les sommes non réclamées déposées par les établissements (banques, organismes d'assurance et d'épargne salariale)
- **Restituer** ces sommes sur demande des titulaires, des souscripteurs et des potentiels bénéficiaires

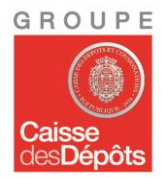

# 2. Janvier 2017 : ouverture d'un service de recherche en ligne dédié

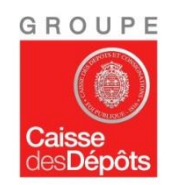

## **Janvier 2017 : ouverture d'un service de recherche en ligne dédié**

► Le principe : effectuer une recherche à partir du nom du titulaire du compte ou du souscripteur du contrat d'assurance-vie

Ouverture du site en janvier 2017, après dépôt de l'ensemble du stock de sommes non réclamées par les établissements (du 1er juillet au 31 décembre 2016) : le site est le canal unique de recherche et d'entrée en relation

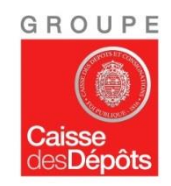

## **Janvier 2017 : ouverture d'un service de recherche en ligne dédié**

**Pour l'internaute, une recherche en deux temps :**

#### **1 er temps.** Recherche sur une partie « publique » du site à partir du nom du titulaire du compte / du souscripteur du contrat d'assurance-vie

*Ex : le grand-père de Léa est décédé. Il l'avait désignée comme bénéficiaire de son contrat d'assurance-vie. Pour rechercher l'argent qui lui revient, Léa inscrit le nom de son grand-père dans sa recherche.*

*Pourquoi une recherche à partir du nom du titulaire ou du souscripteur ? > Données connues et transmises par les établissements lors du dépôt des sommes non réclamées*

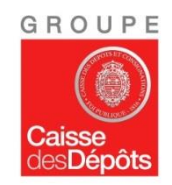

## **Janvier 2017 : ouverture d'un service de recherche en ligne**

**Pour l'internaute, une recherche en deux temps :**

Quelles informations renseigner pour la recherche?

- Informations obligatoires : nom et prénom(s) du titulaire/souscripteur, date en cas de décès du titulaire/souscripteur, date de naissance du titulaire/souscripteur
- Informations facultatives : nom de jeune fille, dernière adresse connue du titulaire/souscripteur, lieu de naissance et nationalité du titulaire/souscripteur

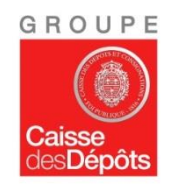

**Pour l'internaute, une recherche en deux temps :**

**2 e temps.** Si un résultat est trouvé à l'issue de la recherche, ouverture d'un espace personnel sécurisé pour poursuivre la demande : transmission de nouvelles informations et de justificatifs

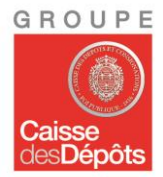

## 3. Réception des dépôts à partir du 1<sup>er</sup> juillet 2016

Atelier EIFR-Mazars - 7 avril 2016 10 and 2016 10 and 2016 10 and 2016 10 and 2017 10 and 2018 10 and 2018 10

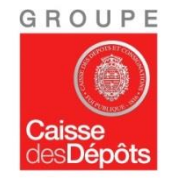

### **Réception des dépôts à partir du 1er juillet 2016**

- Au préalable, du 1<sup>er</sup> janvier au 30 juin 2016, les établissements informent :
	- tous leurs clients des nouvelles dispositions sur les comptes inactifs et les contrats d'assurance-vie non réglés
	- ► leurs clients qui possèdent un compte inactif ou un contrat d'assurancevie non réglé dans le but de « réactiver » leurs avoirs et ainsi éviter leur dépôt à la Caisse des Dépôts

*Les reversements n'interviendront que quand la Caisse des Dépôts aura l'ensemble des stocks (janvier 2017)*

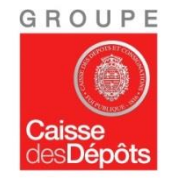

### **Réception des dépôts à partir du 1er juillet 2016**

- ► A défaut de « réactivation », les établissements déposeront leurs stocks de sommes non réclamées à la Caisse des Dépôts entre le 1 er juillet et le 31 décembre 2016 :
	- ► pour les comptes dont le titulaire est décédé : inactivité ≥ 3 ans et inférieure à 30 ans
	- ► pour les comptes dont le titulaire est vivant : inactivité ≥ 10 ans et inférieure à 30 ans
	- ► pour les contrats d'assurance-vie, que le souscripteur soit vivant ou décédé : inactivité ≥ 10 ans et inférieure à 30 ans

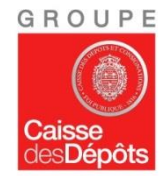

### **Réception des dépôts à partir du 1er juillet 2016**

- Dépôt via la banque en ligne CDC-Net de la Caisse des Dépôts :
	- transmission des sommes
	- ► et des informations associées (identité du titulaire ou du souscripteur, nature des avoirs, montants…)

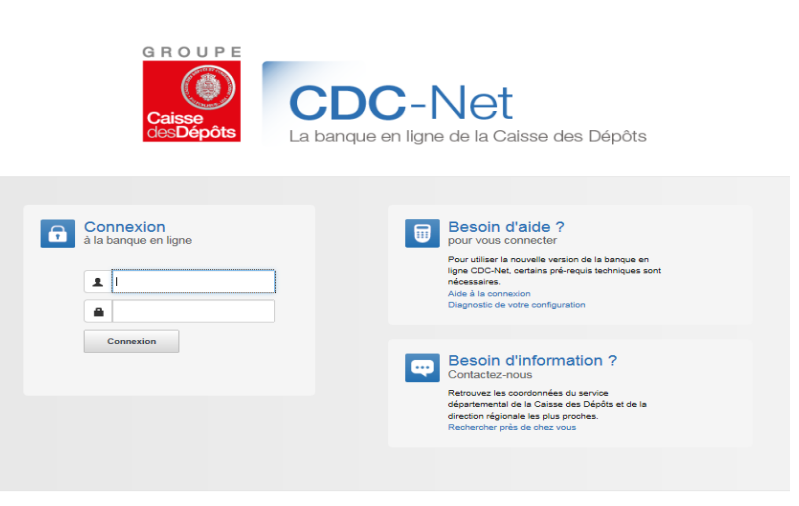

La banque en ligne CDC-Net est un site de la Caisse des Dépôts | Mentions légales

**Besoin d'aide ?** 

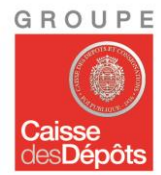

## 4. Après 18 mois de préparation avec les acteurs de la Place

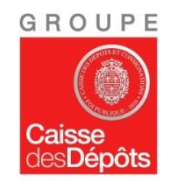

## **Après 18 mois de préparation avec les acteurs de la Place**

- Réunions avec les banques, les organismes d'assurance et d'épargne salariale et leurs fédérations respectives depuis 18 mois pour préparer la phase de dépôts
- ► Référencement des établissements déposants auprès de la Caisse des Dépôts
- Mise à disposition d'un environnement de recette de CDC-Net pour se préparer au dépôt

#### **Objectif : partager le processus de dépose pour garantir le reversement des sommes aux bénéficiaires**

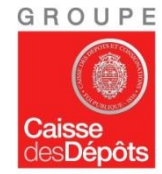

### **La préparation des dépôts**

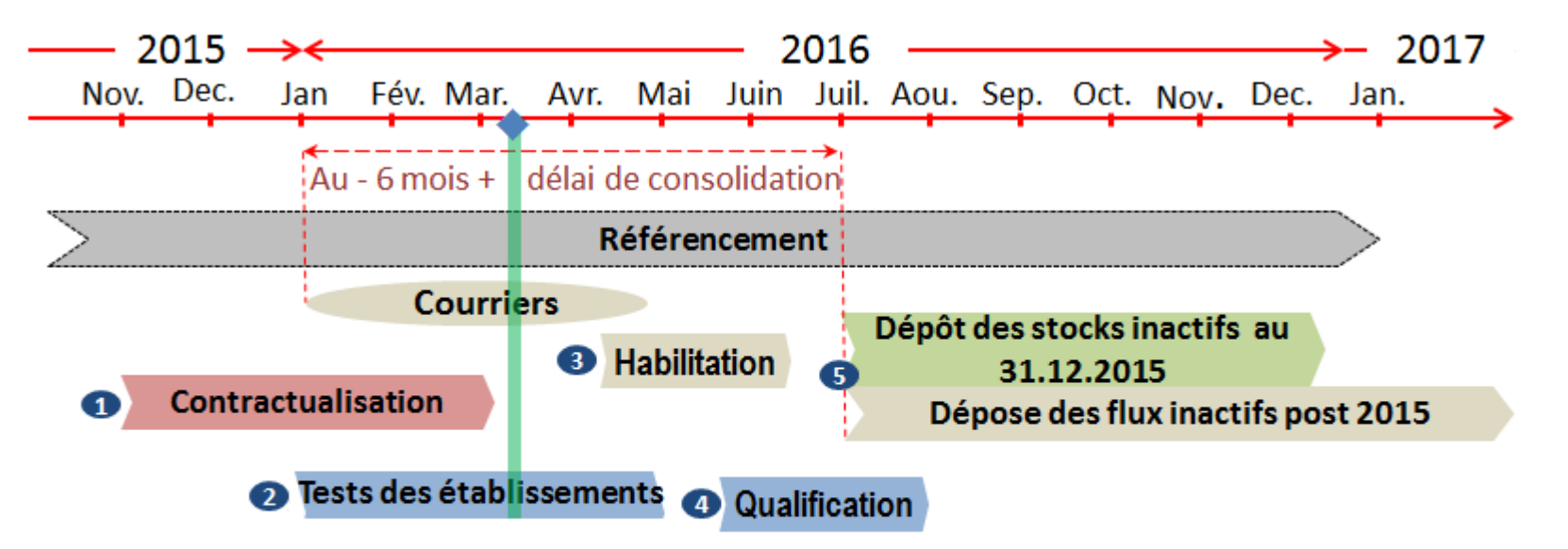

```
Processus opérationnels établissements / Caisse
des Dépôts
00000
```
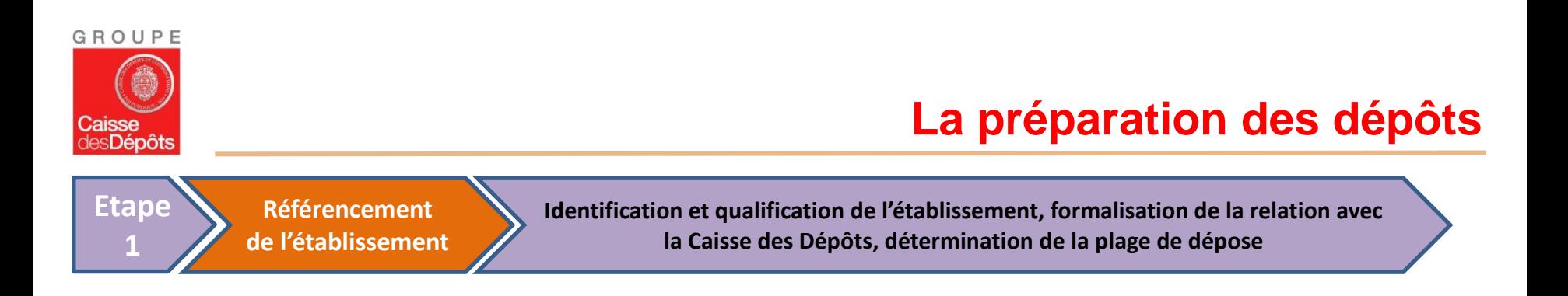

- Le référent métier Ciclade est le point d'entrée unique de l'établissement
- ► L'établissement peut télécharger les cahiers des charges techniques et fonctionnels sur le site de sa fédération ou de son organisme d'appartenance (FBF/CFONB/OCBF/AFG/FFSA/GEMA/CTIP/FNMF) et sur le site de la Caisse des Dépôts : <http://www.caissedesdepots.fr/formulaire/loi-eckert>
- L'établissement transmet une fiche de référencement et fournit un extrait Kbis

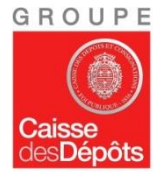

### **La préparation des dépôts**

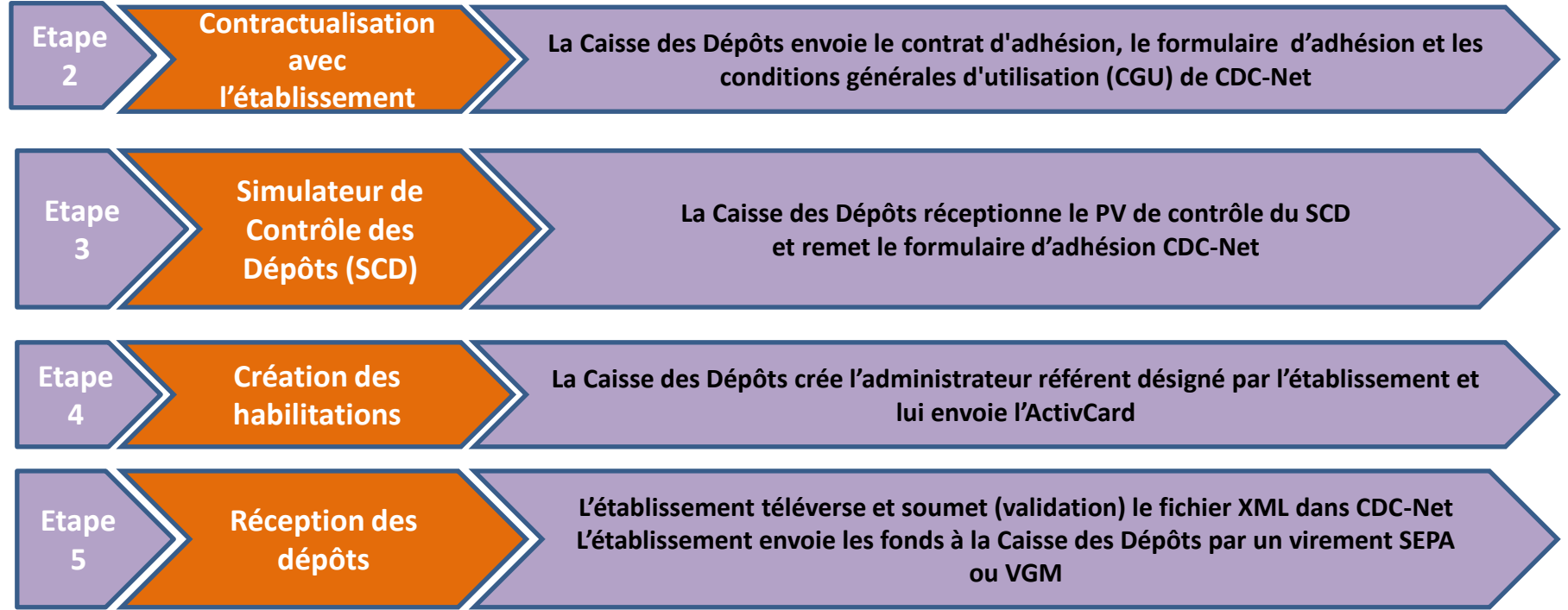

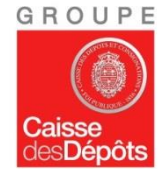

#### **Le processus de gestion des demandes de reversement : exemple sur un contrat d'assurance**

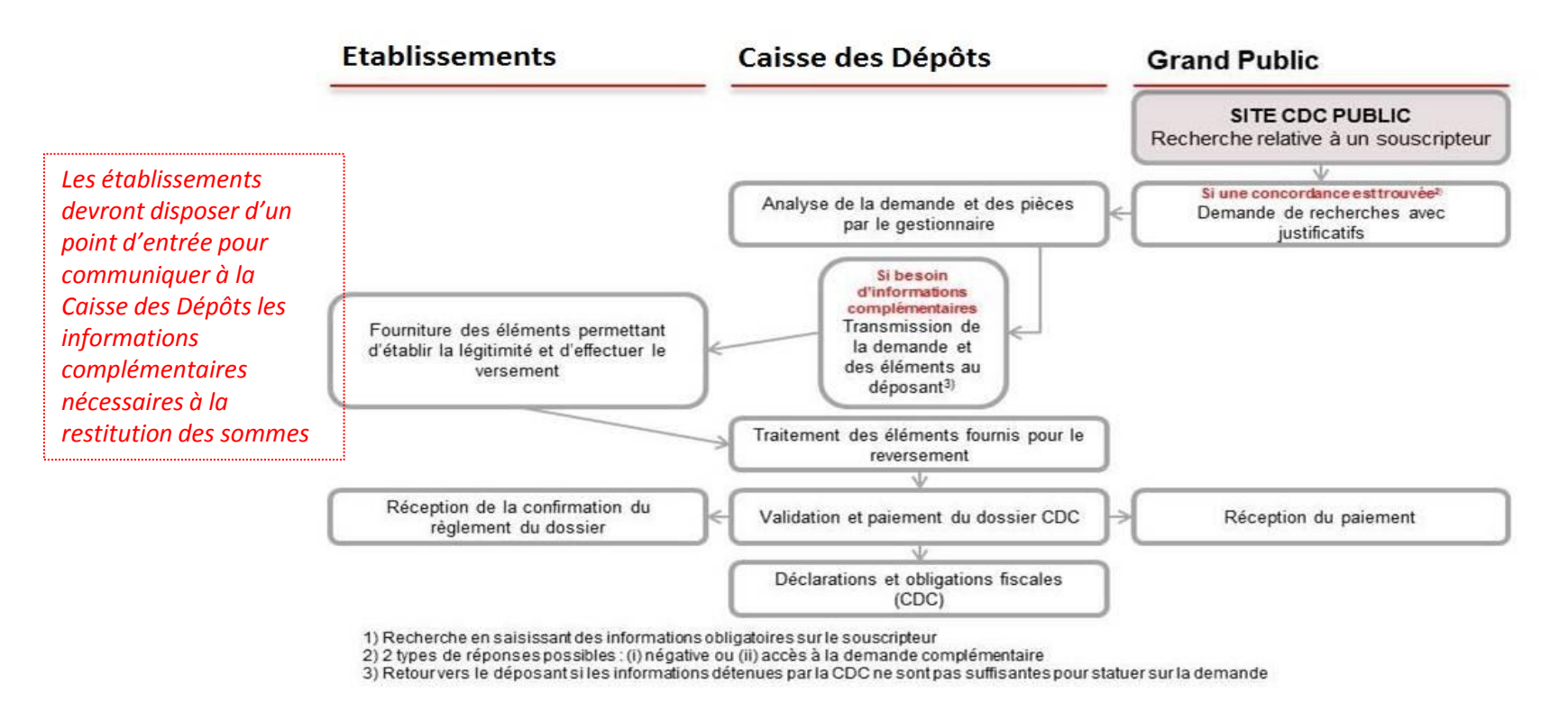

GROUPE

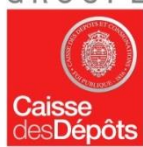

三

### **En attendant janvier 2017, des informations sur le site du Groupe Caisse des Dépôts**

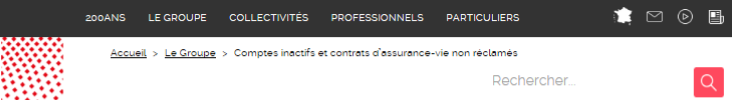

GROUPE

#### Comptes inactifs et contrats d'assurance-vie non réclamés

Vous recherchez un compte (compte courant, livret A, livret de développement durable plan épargne logement, plan épargne entreprise...) ou un contrat d'assurance-vie sur lequel aucune opération n'a été effectuée depuis longtemps ?

Il se peut que ces comptes ou contrats soient inactifs. Pensez à prendre contact dès à présent avec l'établissement financier (banque, organisme d'assurance ou d'épargne salariale) qui détient peutêtre encore le compte ou le contrat d'assurance-vie. Sans manifestation de votre part, l'établissement financier tentera de vous contacter une dernière fois puis clôturera votre compte ou contrat. Il devra déposer les sommes non réclamées à la Caisse des Dépôts à partir de juillet 2016.

Pour éviter que l'argent qui vous revient ne soit déposé à la Caisse des Dépôts à partir de juillet 2016. pensez à contacter votre établissement financier dès maintenant. Les établissements financiers ont jusqu'au 31 décembre 2016 pour déposer les sommes non réclamées à la Caisse des Dépôts. A partir de janvier 2017, la Caisse des Dépôts mettra à votre disposition un service de recherche en ligne, sur la base des informations transmises par les établissements financiers. Ce service facilitera la recherche et la restitution des sommes non réclamées.

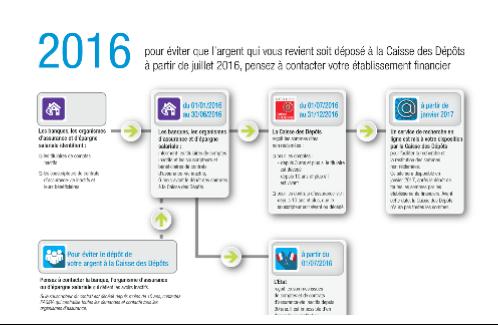

#### <http://www.caissedesdepots.fr/>

2016 pour éviter que l'argent qui vous revient soit déposé à la Caisse des Dépôts<br>à partir de juillet 2016, pensez à contacter votre établissement financier

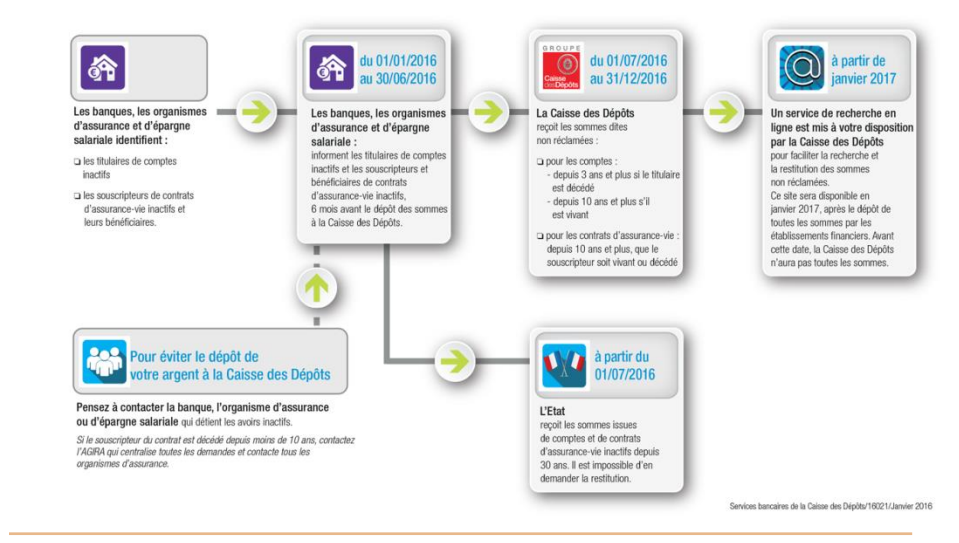

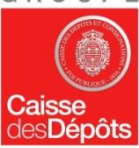

### **En attendant janvier 2017, des informations sur le site du Groupe Caisse des Dépôts**

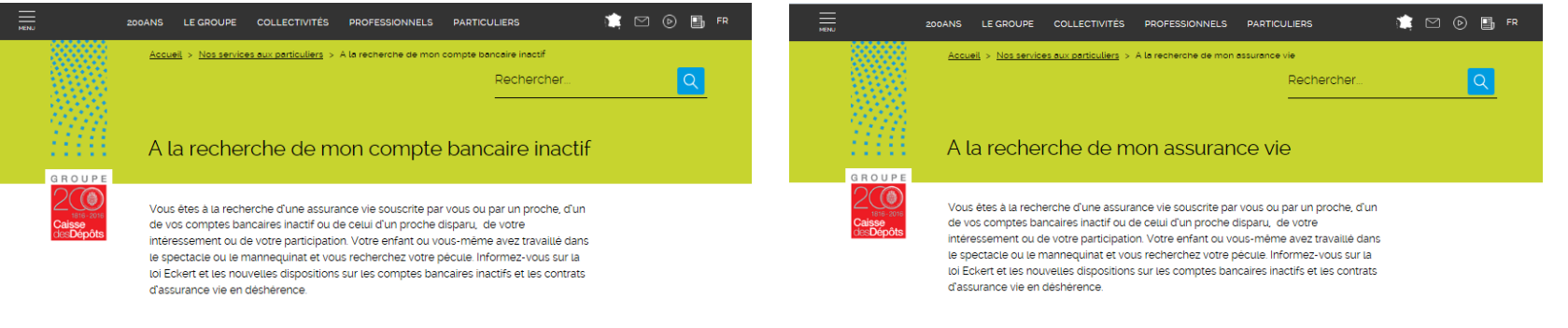

#### OFFRES ETABLISSEMENT PUBLIC

#### Rechercher le compte bancaire inactif d'un proche décédé

L'un de vos proches est décédé et il possédait un compte dans une banque ? Vous avez déjà contacté la banque et le notaire en charge de la succession ? Au bout de 3 ans à compter du décès, ces fonds seront transférés par la banque à la Caisse des Dépôts, entre le ser juillet et le 31 décembre 2016. À partir du ser janvier 2017, la Caisse des Dépôts mettra à disposition un site permettant d'effectuer une recherche de ces avoirs non réclamés depuis 10 ans et plus.

Accéder au descriptif de l'offre

#### Rechercher l'argent de mon compte bancaire inactif

Vous avez ouvert un compte bancaire et n'avez effectué aucune opération depuis longtemps ? Vous avez délà contacté votre banque ? Elle vous a indiqué que les sommes ont été transférées à la Caisse des Dépôts ? Pour simplifier votre démarche, à compter du 1er janvier 2017, nous mettons à votre disposition un site permettant de rechercher vos avoirs inactifs depuis 10 ans et plus.

Accéder au descriptif de l'offre

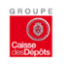

GROUPE

#### Rechercher les avoirs d'un proche décédé

Vous bénéficiez peut-être d'un contrat d'assurance-vie souscrit par un proche. En cas de décès de ce proche, contactez d'abord l'AGIRA. A partir du 1er janvier 2017, la Caisse des Dépôts mettra à disposition un site permettant d'effectuer une recherche de ces avoirs non réclamés depuis 10 ans et plus.

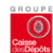

Accéder au descriptif de l'offre

OFFRES ETABLISSEMENT PUBLIC

#### Rechercher mes avoirs

Vous avez souscrit un contrat d'assurance-vie il y a 10 ans ou plus ? Peut-être n'avezvous pas effectué d'opération ou avez perdu tout contact avec votre conseiller ? Si 10 ans après l'échéance de votre contrat d'assurance-vie vous ne vous manifestez pas auprès de votre organisme d'assurance, vos avoirs seront transférés à la Caisse des Dépôts entre le ter juillet et le 31 décembre 2016. A partir du 1er janvier 2017, la Caisse des Dépôts mettra à disposition un site Internet permettant d'effectuer une recherche de ces avoirs non réclamés depuis 10 ans et plus.

 $(\equiv)(\blacktriangleright)(\dashv)(\sf{in})(\mathcal{C})(\sf{S})$ 

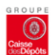

Accéder au descriptif de l'offre